$($ 

## SHARP (SIO)

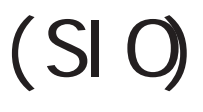

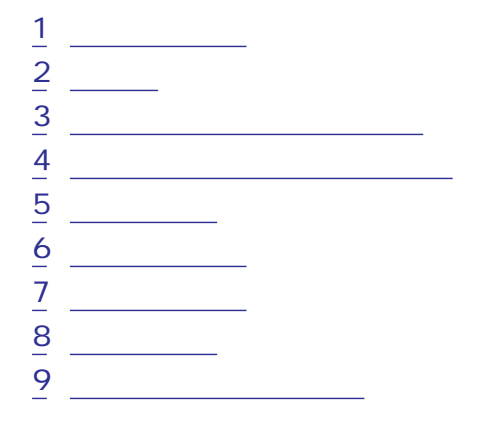

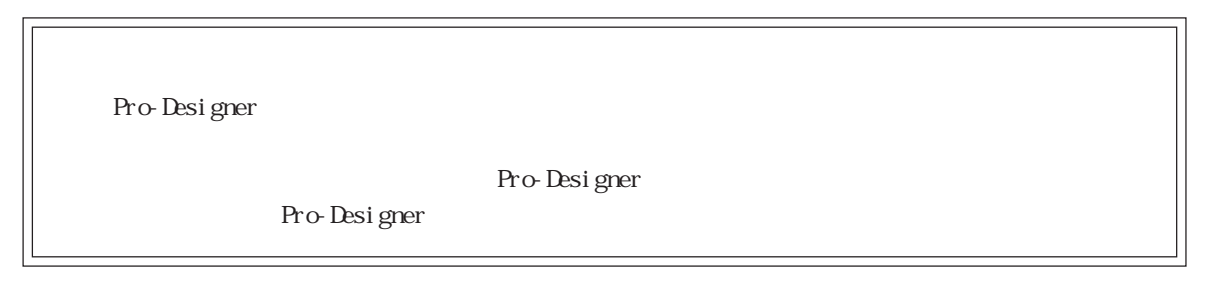

SHARP (SIO)

<span id="page-1-0"></span>1  $\sim$   $\sim$   $\sim$ 

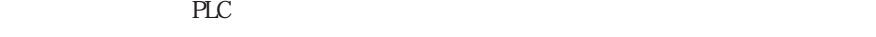

2 a

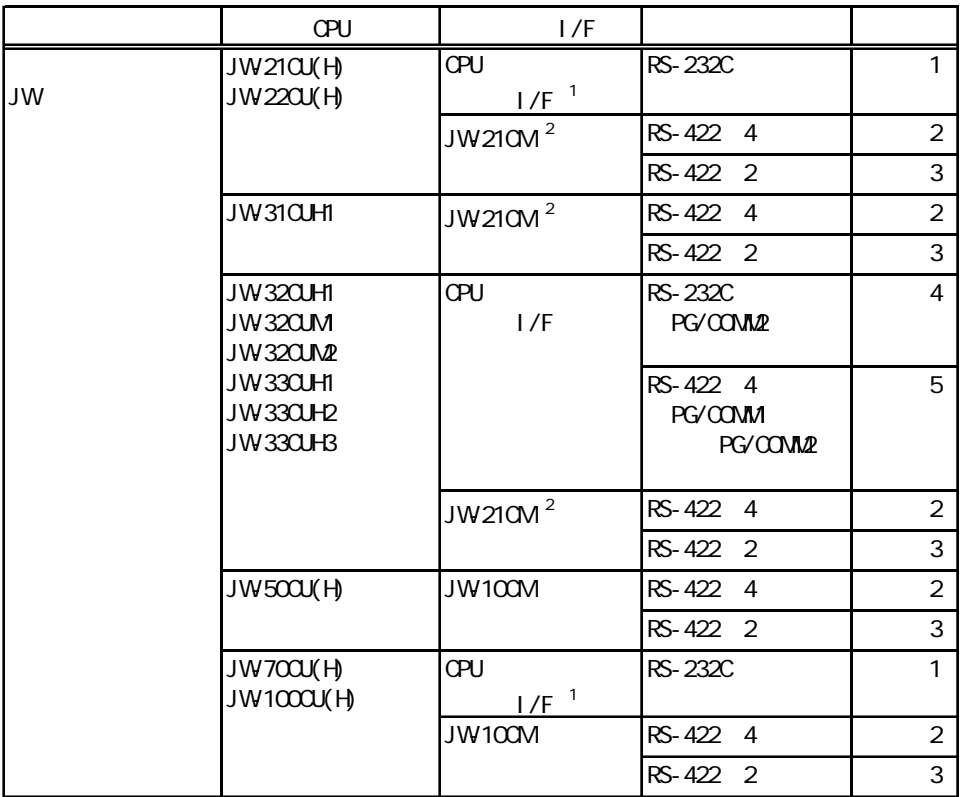

## 1 CPU JW22CU JW70CU JW100CU

 $\mathcal{Z}$  JW21CM  $\mathcal{Z}$ 

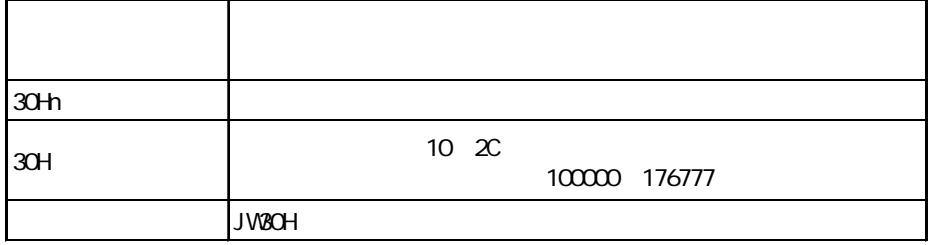

**MEMO** 

RS-422 PLC RS-485

<span id="page-2-0"></span>PLC FG D PLC

 $\overline{\text{SG}}$ 

SHARP (SIO)

1 RS-232C

PLC

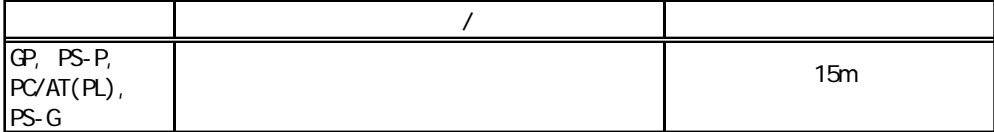

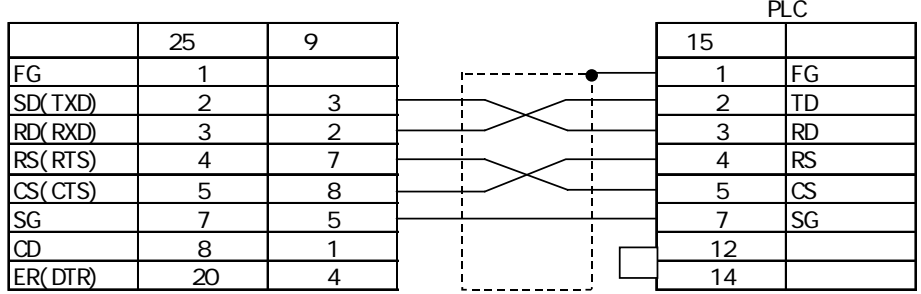

**MEMO** 

7P\*7/0.18 57W-SB

2 RS-422 4

 $PLC$ 

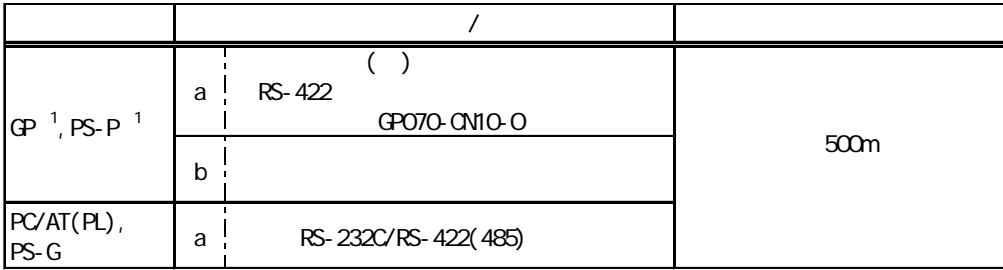

 $1 \quad$  COM

PLC ON

a. ( ) RS-422 RS-422 GP070-CN10-O RS-232C/RS-422(485) PLC  $\Box$ IE for the contract of the contract of the contract of the contract of the contract of the contract of the contract of RDA  $\leftarrow$   $\leftarrow$  GP070-CN10-O ₹ RDB L2 1/4W220 <u>SDA | | | | | | | | | | | | | |</u> RS-232C $SDB$   $\longrightarrow$   $\longrightarrow$   $\longrightarrow$   $\longrightarrow$  $\overline{\text{min}}$ TERM SHIELD RS-232C/RS-<u>SG F----------- FC</u> FG 422(485) **MEMO** RS-232C/422(485) RS-422 RS-422(485) RS-232C/422(485) RS-232C

SHARP
(SIO)

b.  $\blacksquare$ 

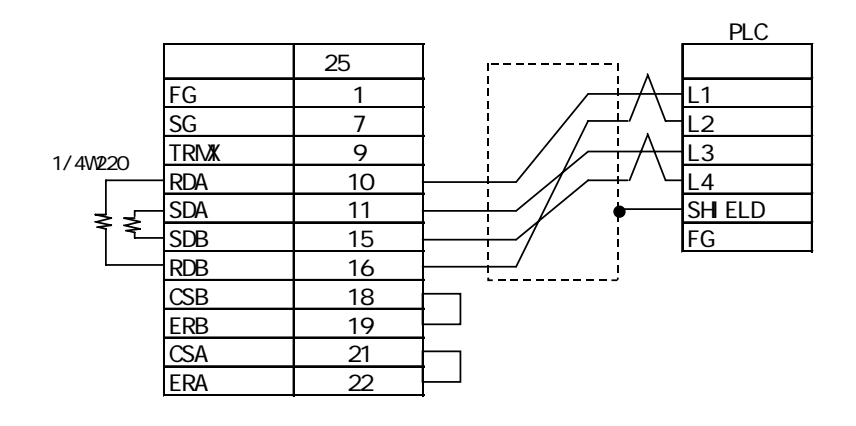

**MEMO** 

 $CO$ -SPEV-SB(A)3P\*0.5

3 RS-422<sub>2</sub>

PLC **PLC** 

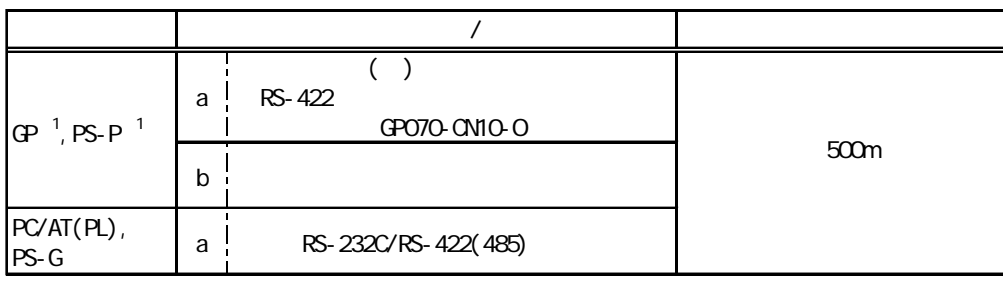

1 COM

PLC  $\qquad \qquad \text{ON}$ 

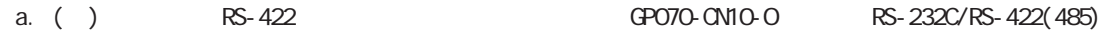

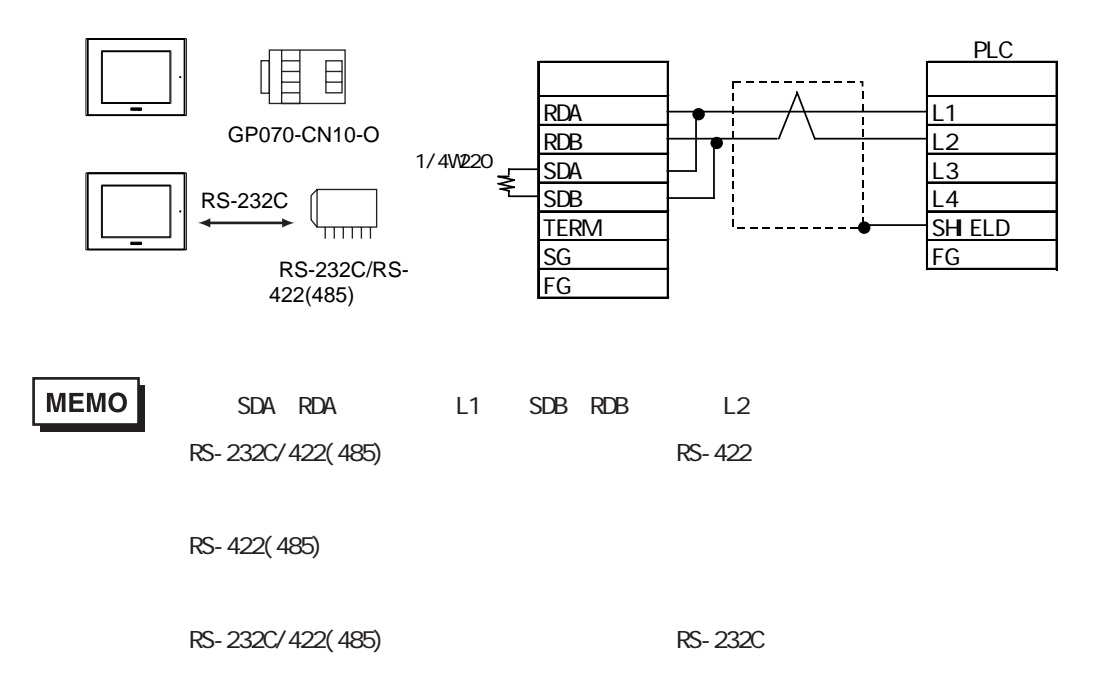

b.  $\blacksquare$ 

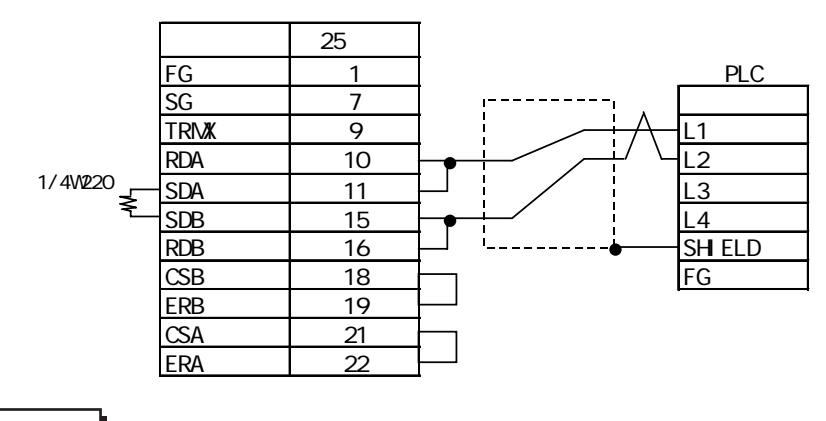

**MEMO** 

 $CO$ -SPEV-SB(A)3P\*0.5

結線図4 RS-232C

PLC

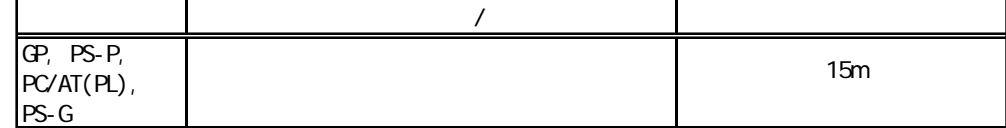

注意�

$$
\bigotimes_{\text{PLC}} \text{PLC} \qquad \qquad 14 \quad 15 \quad +5V
$$

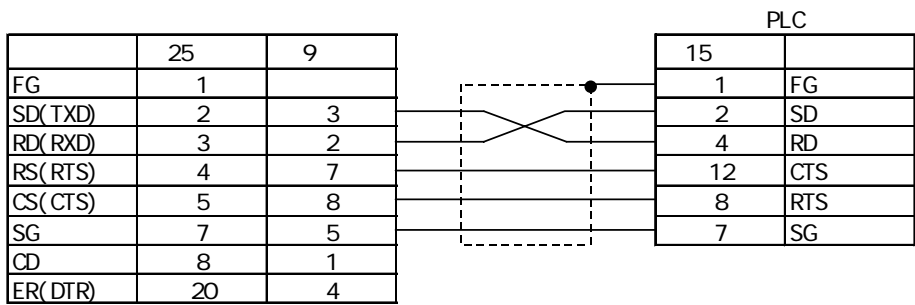

5 RS-422 4

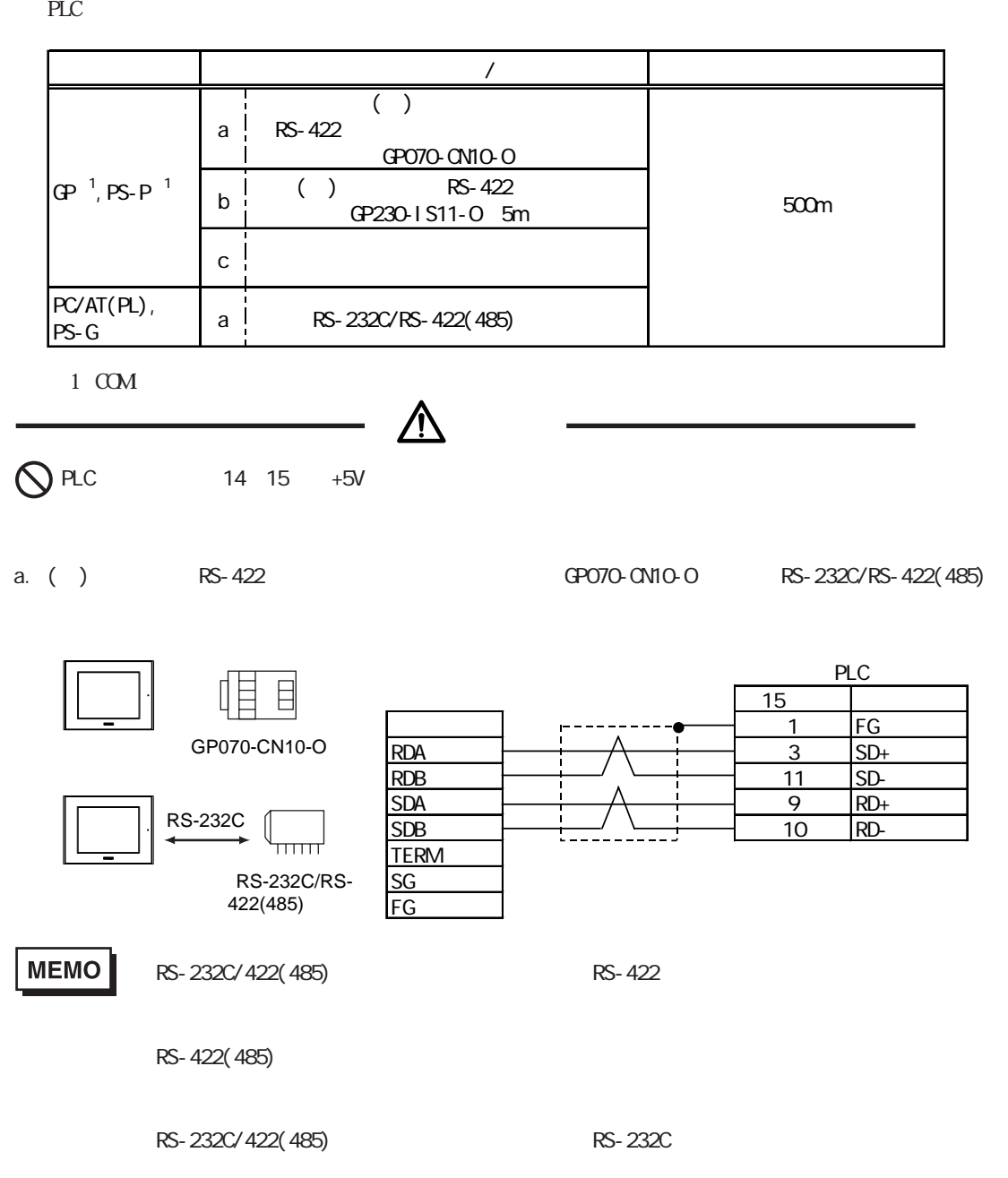

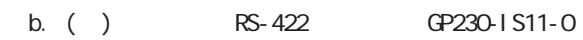

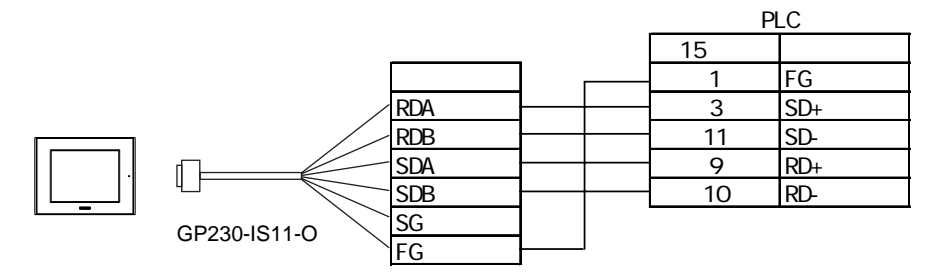

c.  $\blacksquare$ 

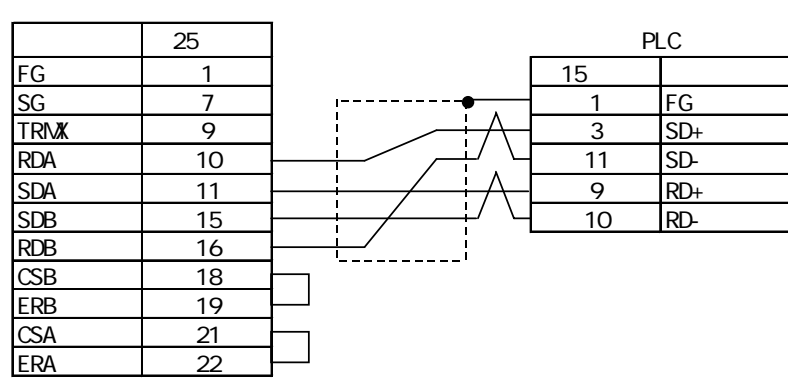

**MEMO** 

 $CO$ -SPEV-SB(A)3P\*0.5

<span id="page-8-0"></span>п

Pro-Designer

ポートされているデバイスアドレスの範囲はPLCの機種によって異なりますので、お使いのPLCの

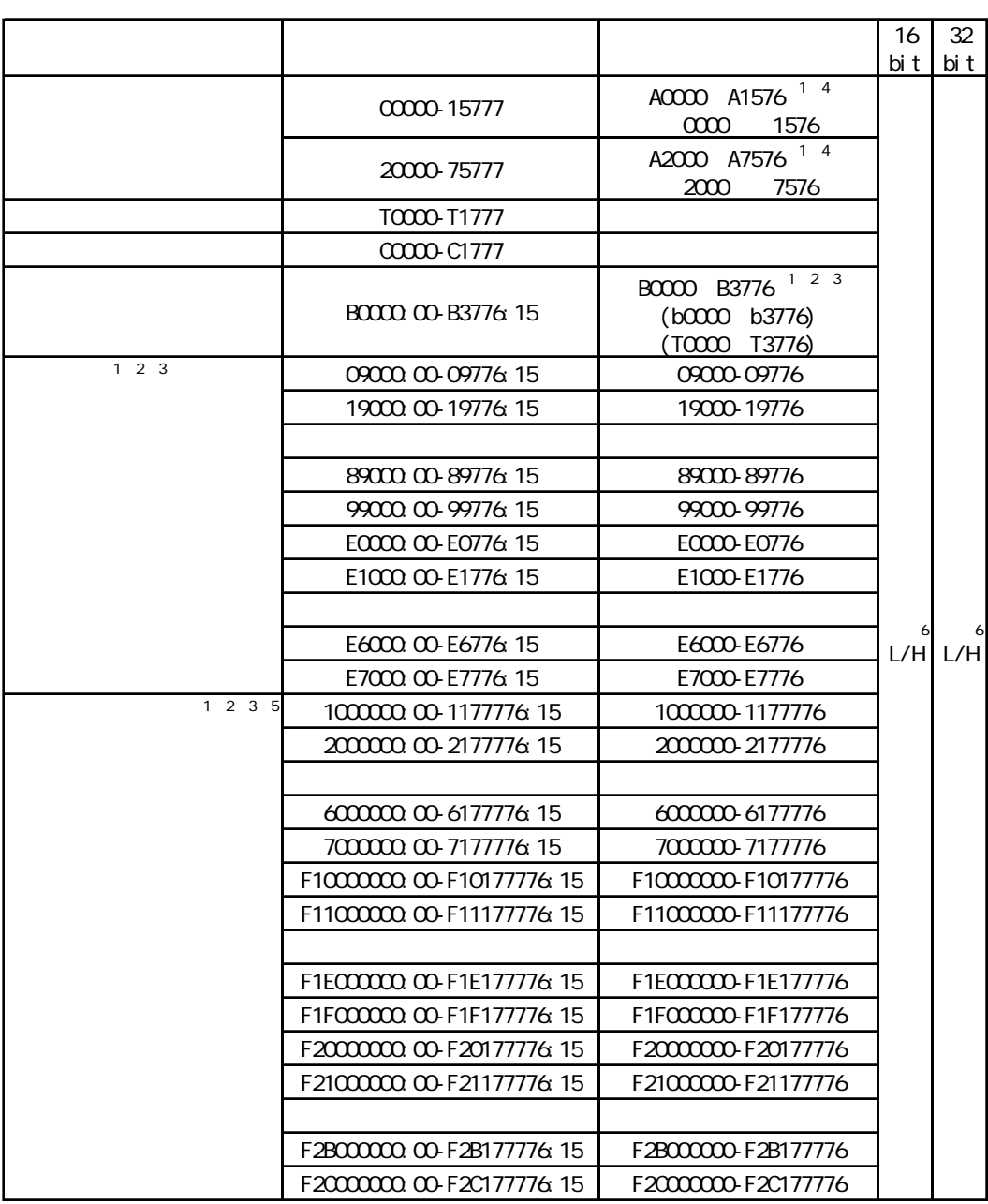

- $1$ 
	-
- $\sim$  2  $\sim$ 
	- 0~15

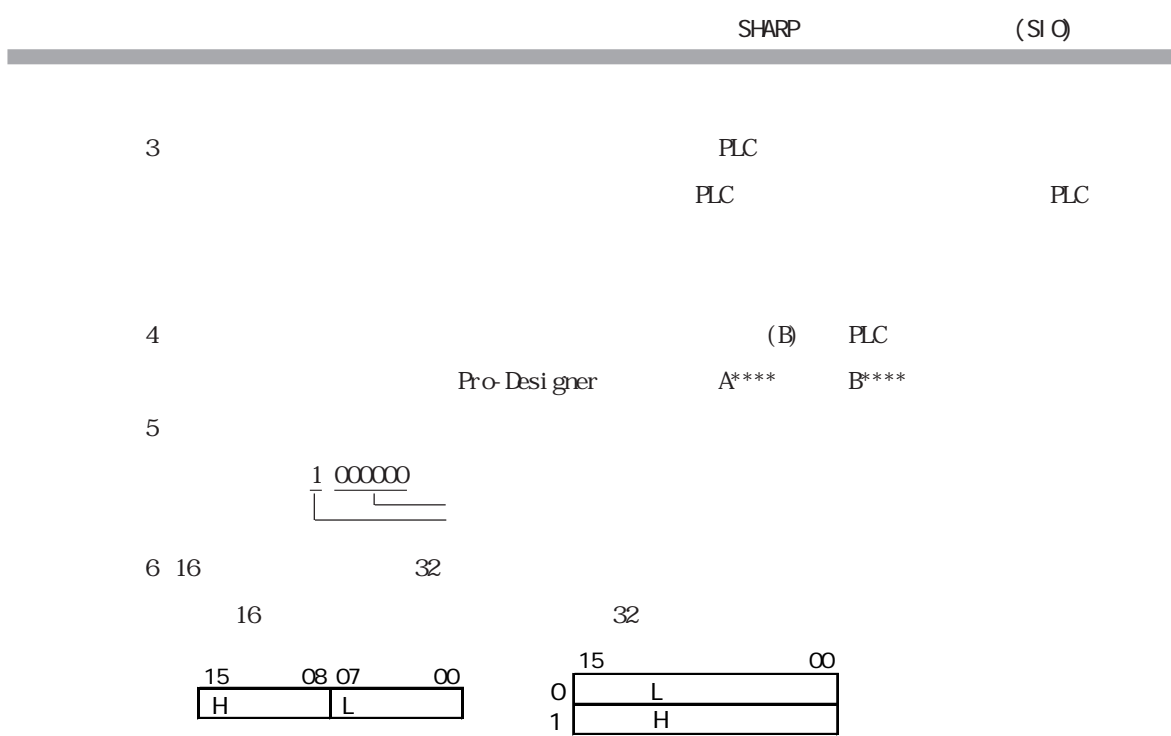

 $H$ 

<span id="page-10-0"></span>使用されるPLCデバイスアドレス間の最大ギャップサイズ)を示します。ブロック転送を利用され

MEMO

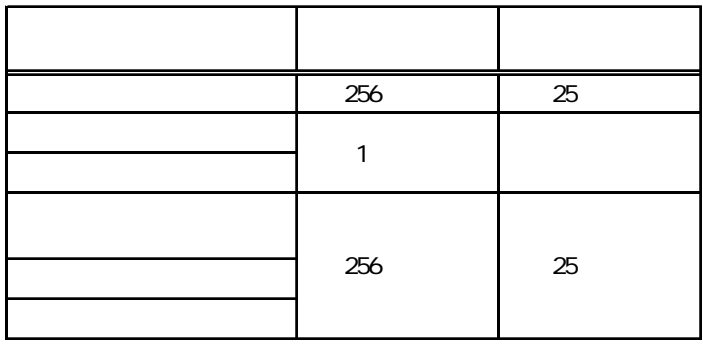

<span id="page-11-0"></span>(executive planet  $\tilde{\mathsf{PLC}}$ 

<u>7 8 8 9</u>

RS-232C

|  |     | RS-232C           |         |
|--|-----|-------------------|---------|
|  |     | DIR(ER) / CTS     |         |
|  |     | $9600$ bps        | 9600bps |
|  |     | 2                 |         |
|  |     |                   |         |
|  |     | 2                 | 2       |
|  |     |                   |         |
|  |     | 10 <sub>sec</sub> |         |
|  |     | Onsec             |         |
|  | No. |                   |         |

RS-422 4

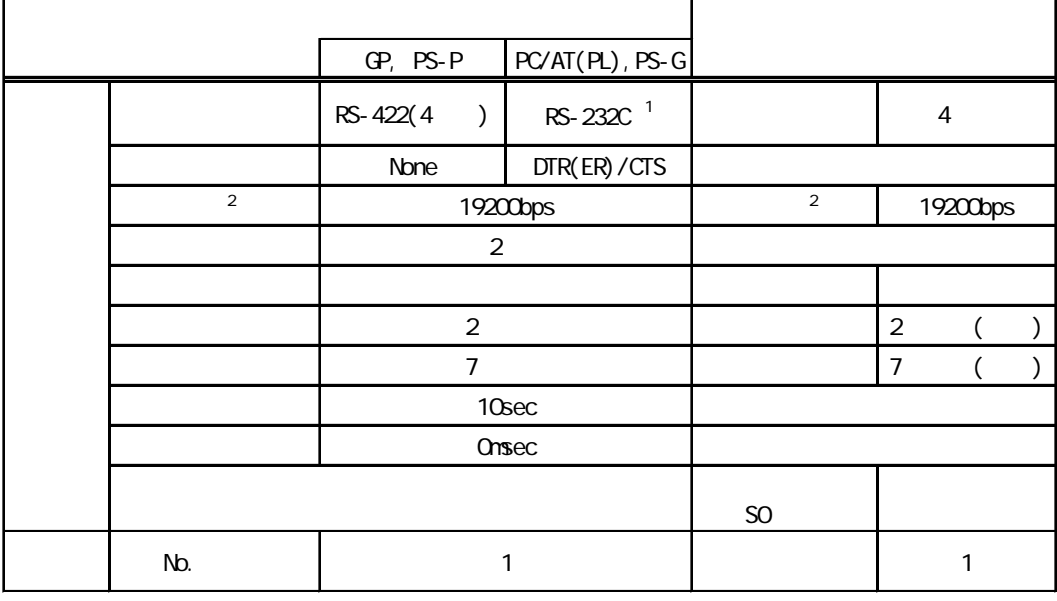

1 PC/ATPL PS-G RS-422 RS-232C/RS-422(485)

RS-232C<br>RS-232C

2 JW32CUH1 W32CUM W32CUM2 JW33CUH1 JW33CUH2 JW33CUH3

115200bps

<span id="page-12-0"></span>ターゲット機とPLC間の通信に使用するドライバとタイプはPLCの種類によって異なります。シス

MEMO

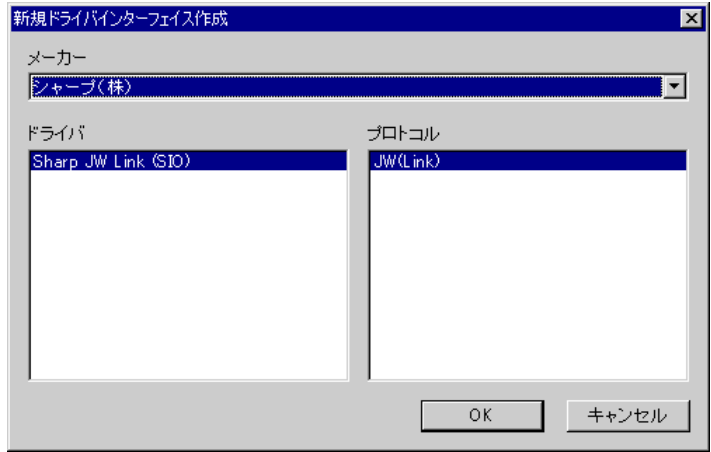

<span id="page-13-0"></span>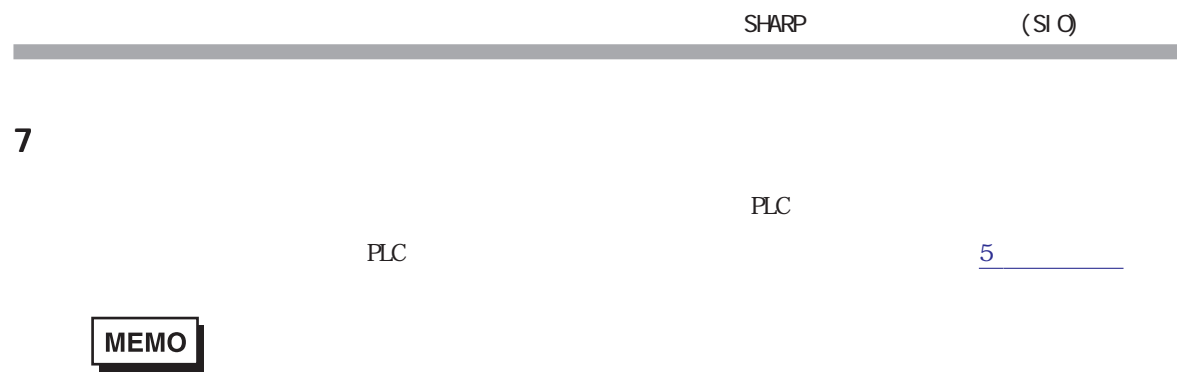

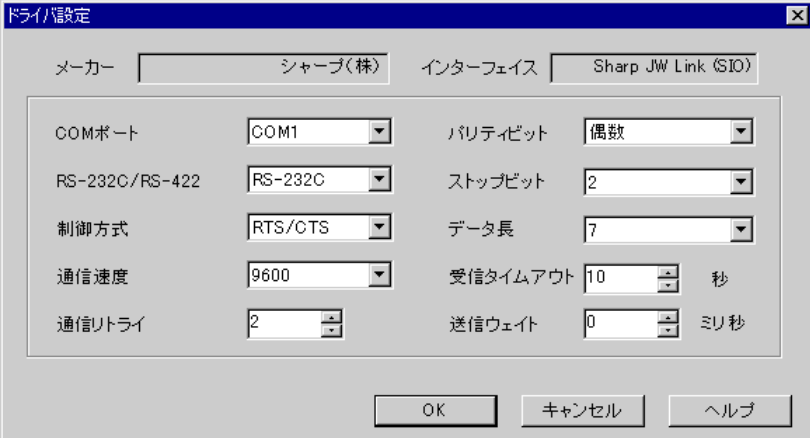

PLCメーカーの名前が表示されます。このプロパティは読み取り専用です。

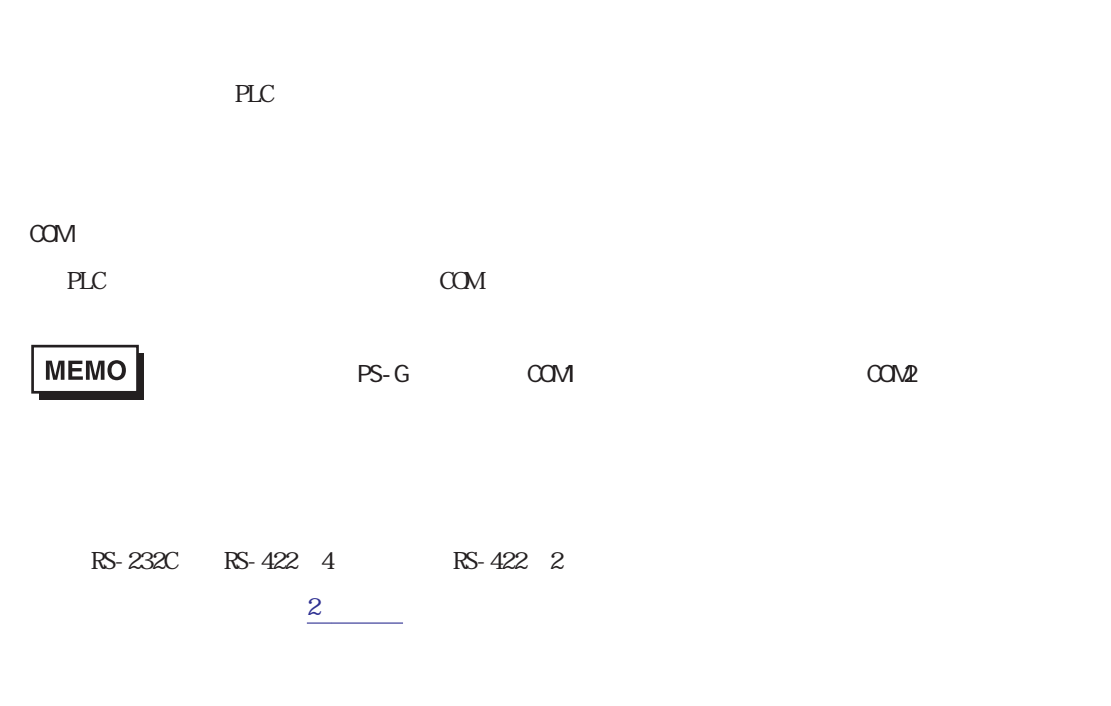

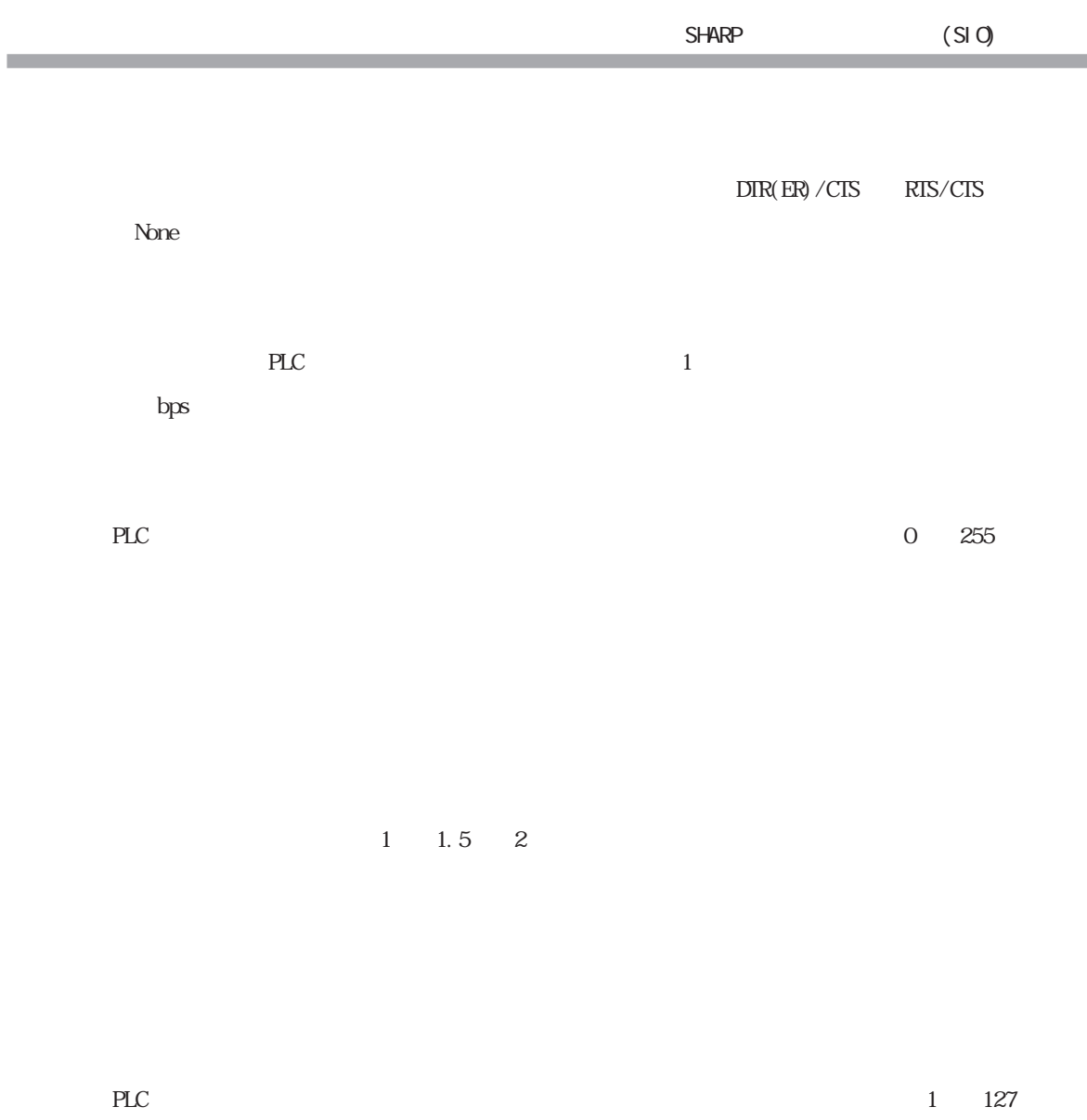

 $\gamma$ 

<span id="page-15-0"></span>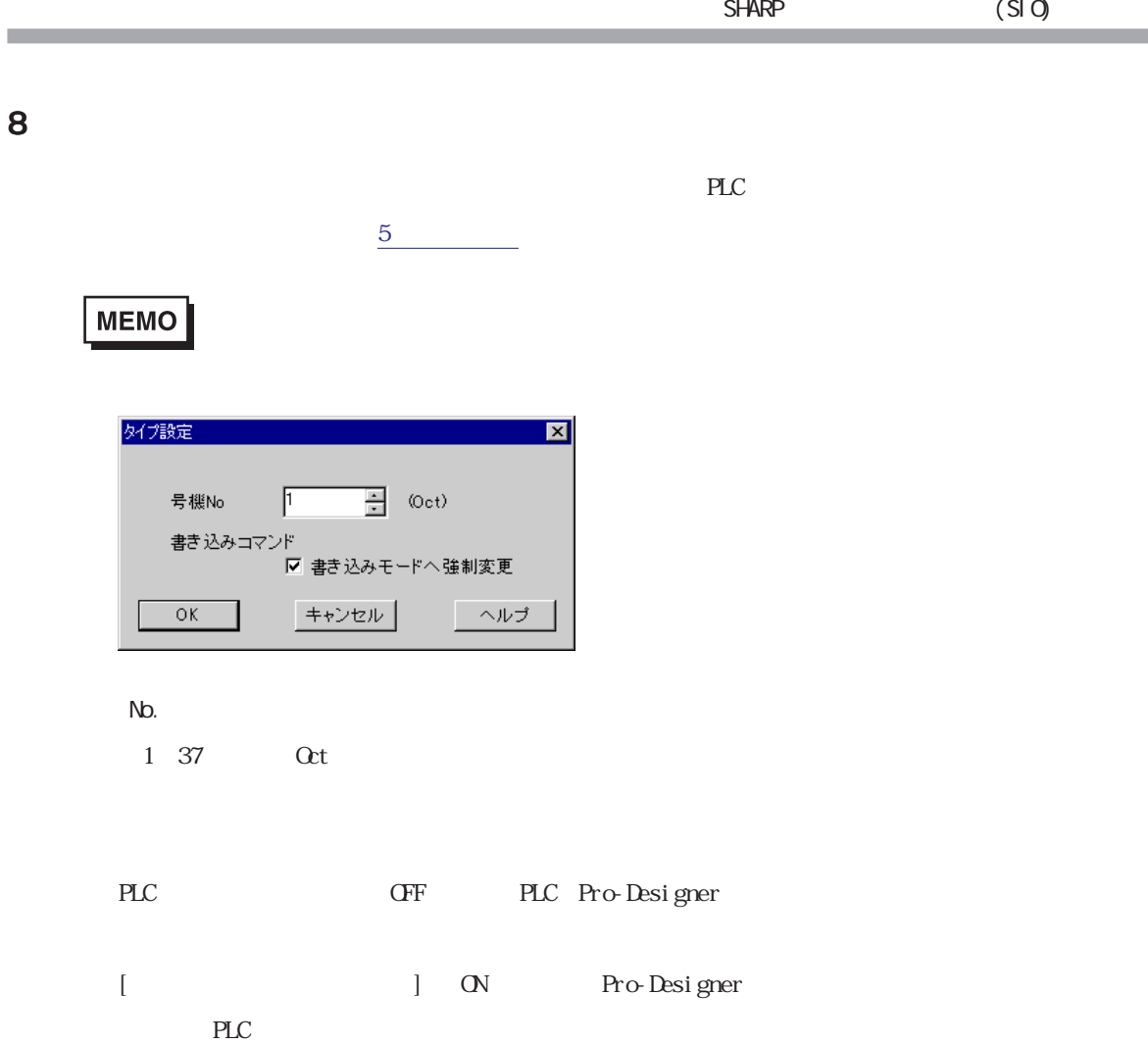

<span id="page-16-0"></span>9 **Since the Street Street Street Street Street Street Street Street Street Street Street Street Street Street** 

 $\mathbb{P}\mathbb{L}\mathbb{C}$ 

 $3 \times 3$ 

## MEMO

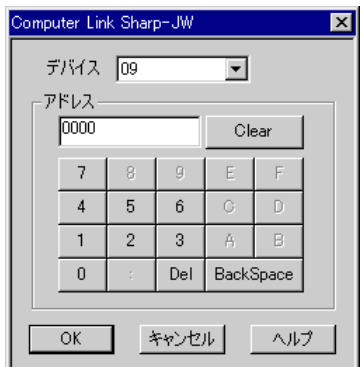

 $\rm PLC$